# **Stack: Linked List Implementation**

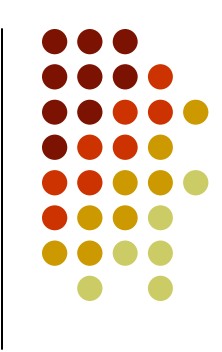

- Push and pop at the head of the list
	- $\bullet$  New nodes should be inserted at the front of the list, so that they become the top of the stack
	- $\bullet$ Nodes are removed from the front (top) of the list
- **•** Straight-forward linked list implementation
	- push and pop can be implemented fairly easily, e.g. assuming that head is a reference to the node at the front of the list

```
public void push(int x){
 // Make a new node whose next reference is// the existing listNode newNode = new Node(x, top);
 top = newNode; // top points to new node}<br>}
```
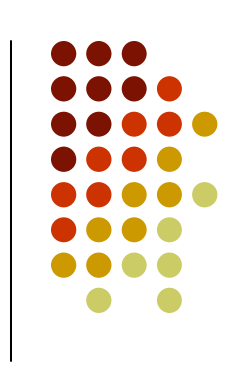

**Java Code** Stack st <sup>=</sup>**new** Stack(); st.push(6);

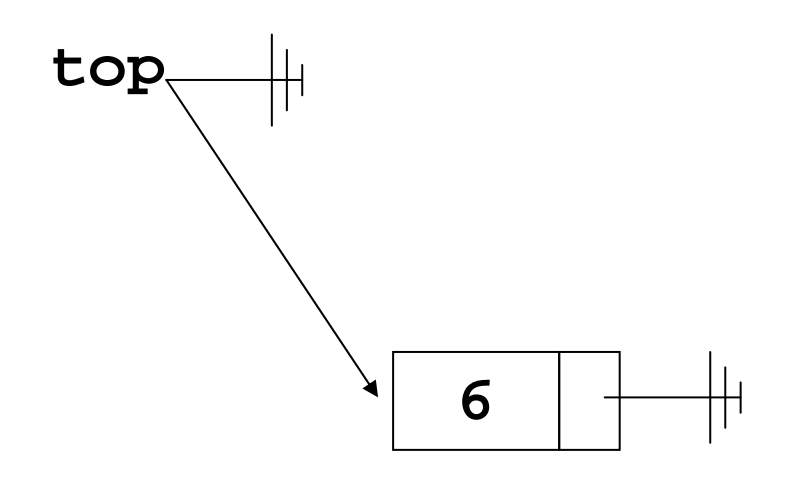

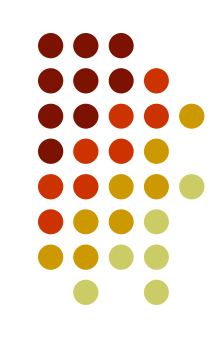

**Java Code** Stack st <sup>=</sup>**new** Stack(); st.push(6); st.push(1);

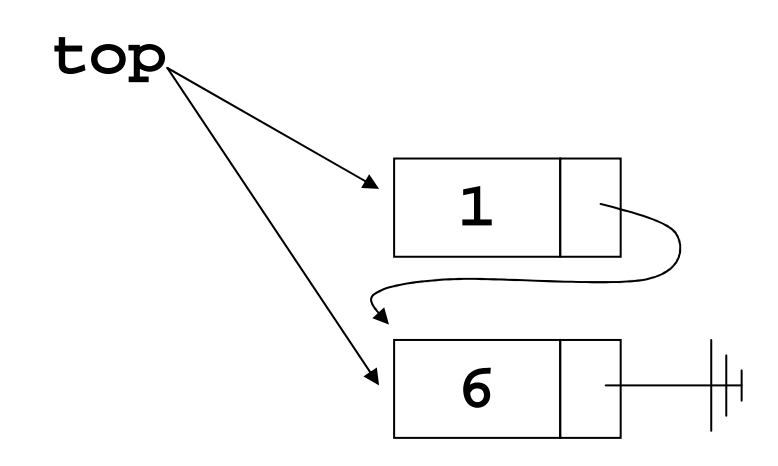

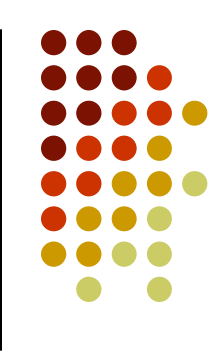

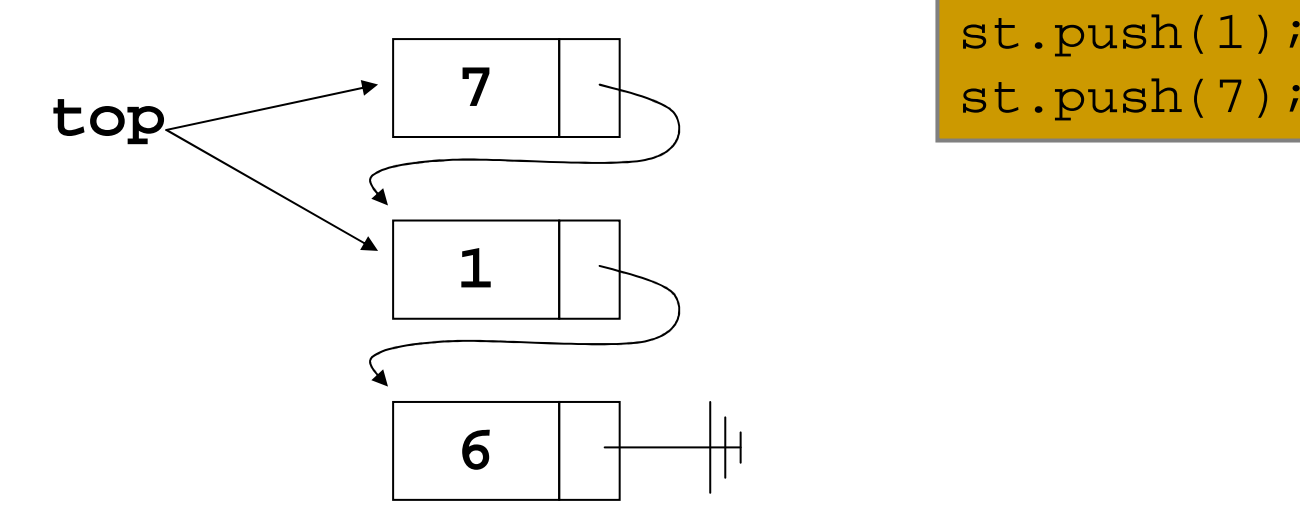

**Java Code** Stack st <sup>=</sup>**new** Stack(); st.push(6); st.push(1);

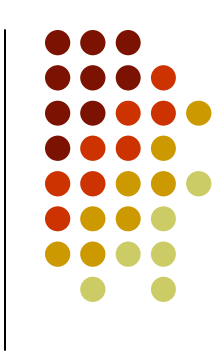

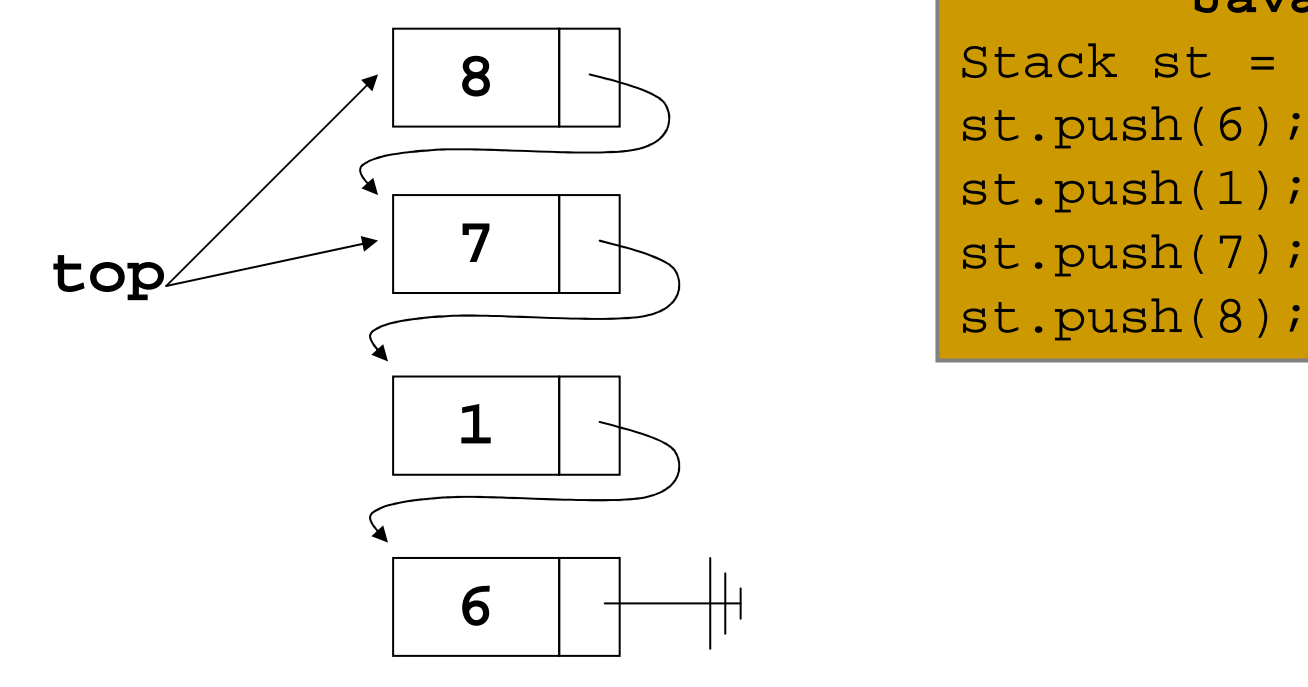

**Java Code** Stack st <sup>=</sup>**new** Stack(); st.push(6); st.push(1); st.push(7);

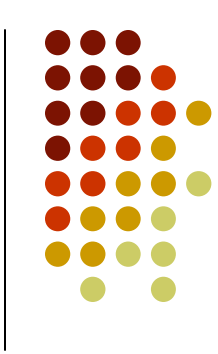

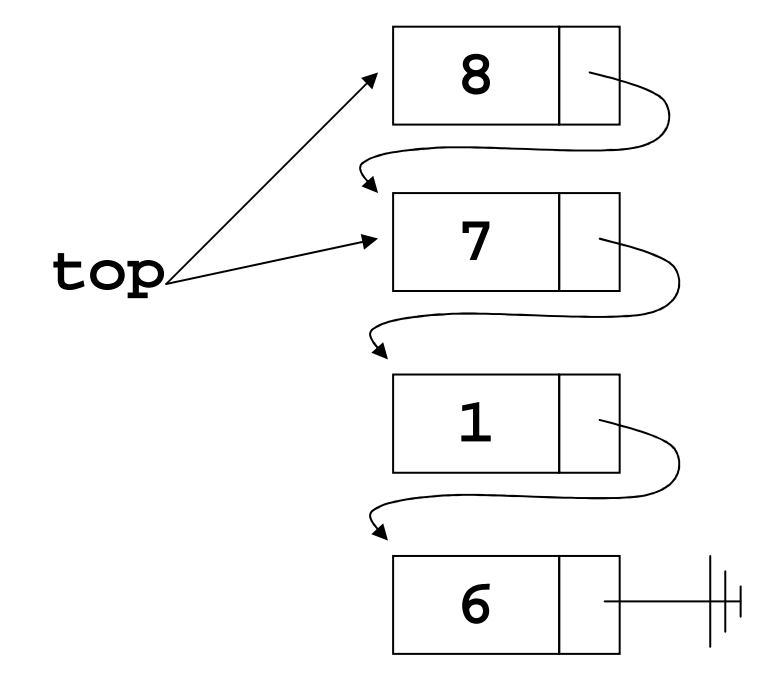

**Java Code** Stack st <sup>=</sup>**new** Stack(); st.push(6); st.push(1); st.push(7); st.push(8); st.pop();

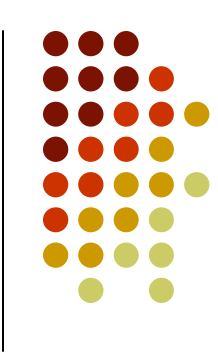

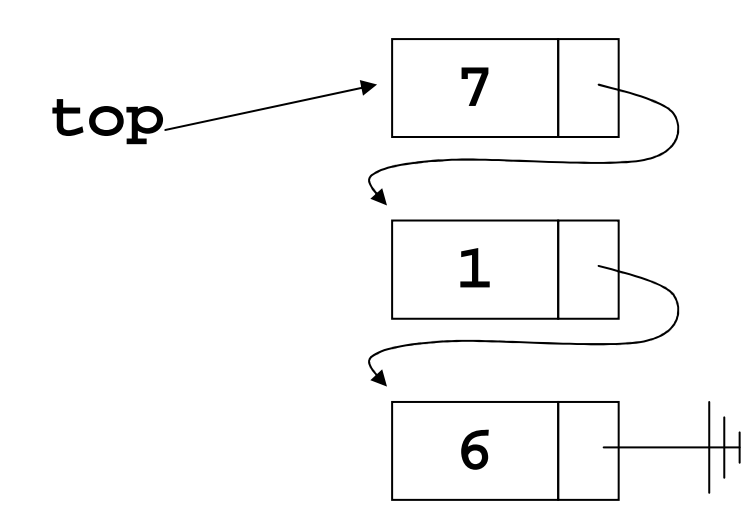

**Java Code** Stack st <sup>=</sup>**new** Stack(); st.push(6); st.push(1); st.push(7); st.push(8); st.pop();

# **Stack: ADT List Implementation**

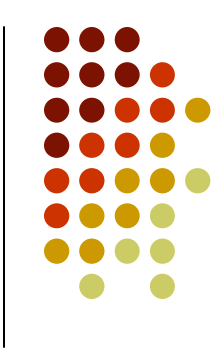

• Push() and pop() either at the beginning or at the end of ADT List

```
• at the beginning:
  public void push(Object newItem) {
   list.add(1, newItem);} // end pushpublic Object pop() {
   Object temp = list.get(1);list.remove(1);return temp;
  } // end pop
```
# **Stack: ADT List Implementation**

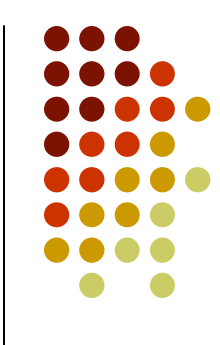

• Push() and pop() either at the beginning or at the end of ADT List

```
• at the end:
  public void push(Object newItem) {
   list.add(list.size()+1, newItem);} // end pushpublic Object pop() {
   Object temp = list.get(list.size());
   list.remove(list.size());return temp;
  } // end pop
```
# **Stack: ADT List Implementation**

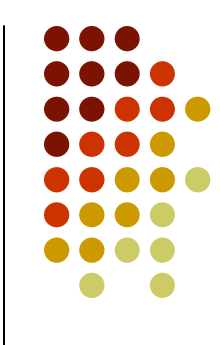

- Push() and pop() either at the beginning or at the end of ADT List
- **Efficiency depends on implementation of ADT List (not** guaranteed)
- On other hand: it was very fast to implement (code is easy, unlikely that errors were introduced when coding).

# **Applications of Stacks**

- $\bullet$ Call stack (recursion).
- $\bullet$ • Searching networks, traversing trees (keeping a track where we are).

### Examples:

- **Checking balanced expressions**
- Recognizing palindromes
- Evaluating algebraic expressions

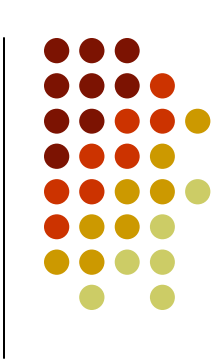

## **Simple Applications of the ADT Stack Checking for Balanced Braces**

- A stack can be used to verify whether a program contains balanced braces
	- $\bullet$  An example of balanced braces  $abc\{defg\{ijk}\}{1\{mn\}\}op\}qr$
	- An example of unbalanced braces  $abc\{def\}\{ghij\{kl\}m$ abc{def}{ghij{kl}m

# **Checking for Balanced Braces**

- **Requirements for balanced braces** 
	- $\bullet$  Each time you encounter a "}", it matches an already encountered "{"
	- $\bullet$  When you reach the end of the string, you have matched each "{"

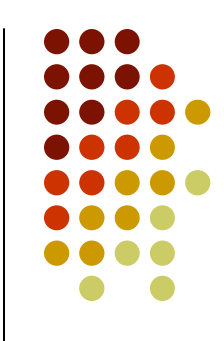

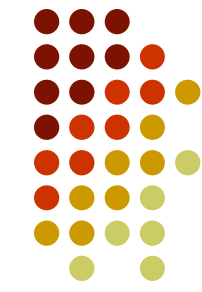

## **Checking for Balanced Braces**

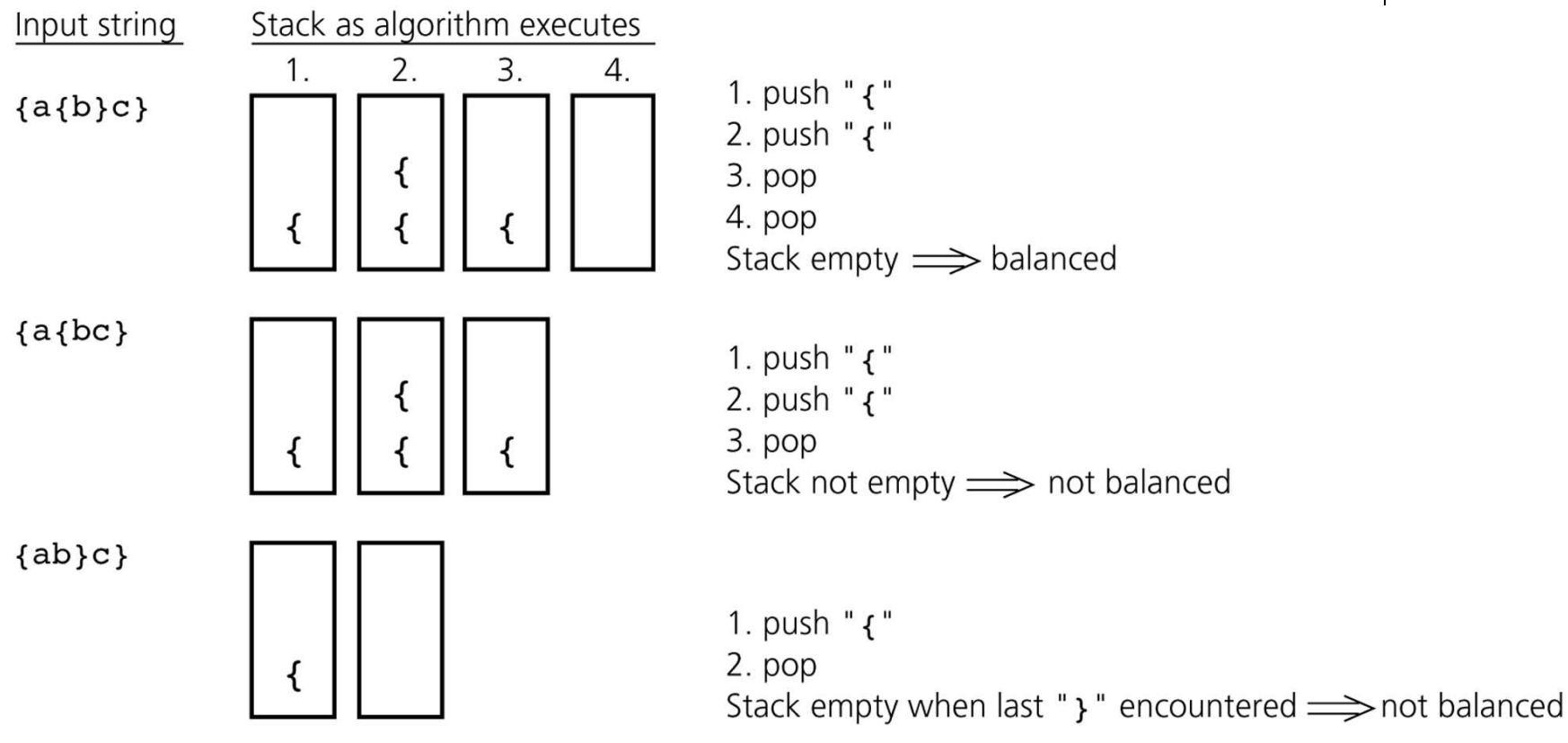

#### Figure 7-3

Traces of the algorithm that checks for balanced braces

## **Evaluating Postfix Expressions**

- $\bullet$  A postfix (reverse Polish logic) calculator
	- **Requires you to enter postfix expressions** 
		- Example: 2 3 4 + \*
	- When an operand is entered, the calculator
		- Pushes it onto a stack
	- When an operator is entered, the calculator
		- Applies it to the top two operands of the stack
		- Pops the operands from the stack
		- Pushes the result of the operation on the stack

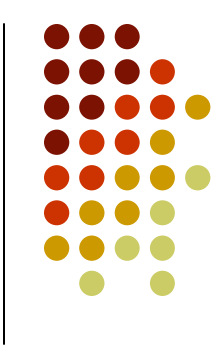

# **Evaluating Postfix Expressions**

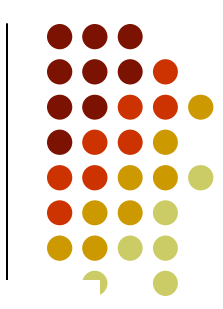

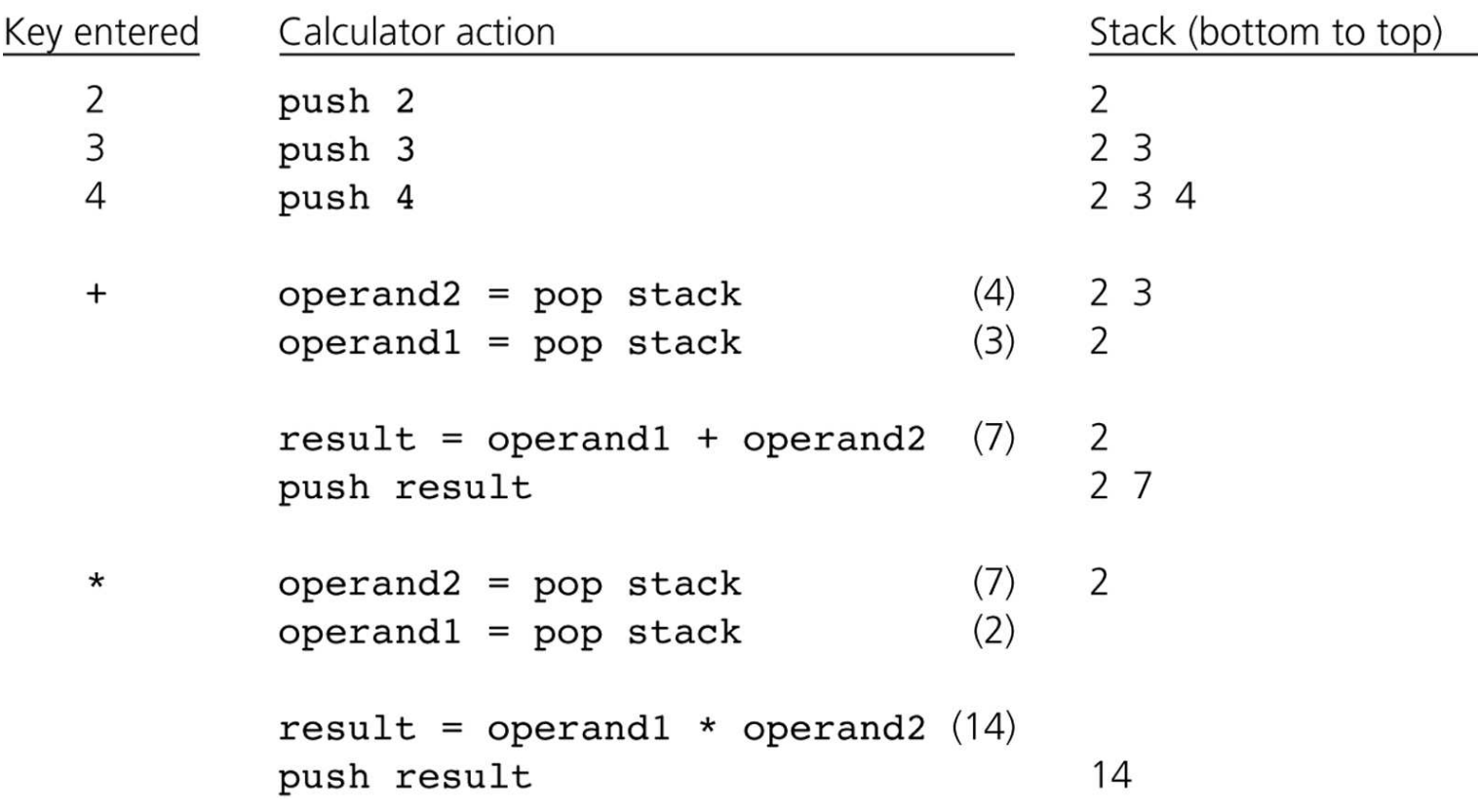

#### Figure 7-8

The action of a postfix calculator when evaluating the expression 2  $*(3 + 4)$ 

## **Evaluating Postfix Expressions**

## **• Pseudo code:**

}

```
int evaluate(String expression)
{Stack stack=new Stack(); // creaty empty stack
 while (true) {
   String c=expression.getNextItem();if (c==ENDOFLINE)
      return stack.pop();
    if (c is operand)
     stack.push(c);
else { // operation
      int operand2=stack.pop();
      int operand1=stack.pop();
     stack.push(execute(c,operand1,operand2));
    }}
```
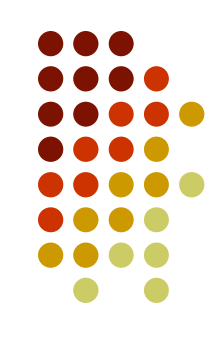

### **Queues**

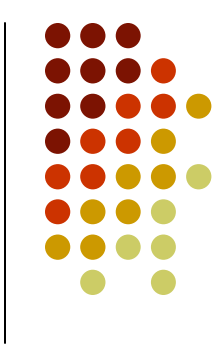

- A queue is a data structure that only allows items to be inserted at the end and removed from the front
- "Queue" is the British word for a line (or line-up)
- Queues are **FIFO** (First In First Out) data structures "fair" data structures

## **Using a Queue**

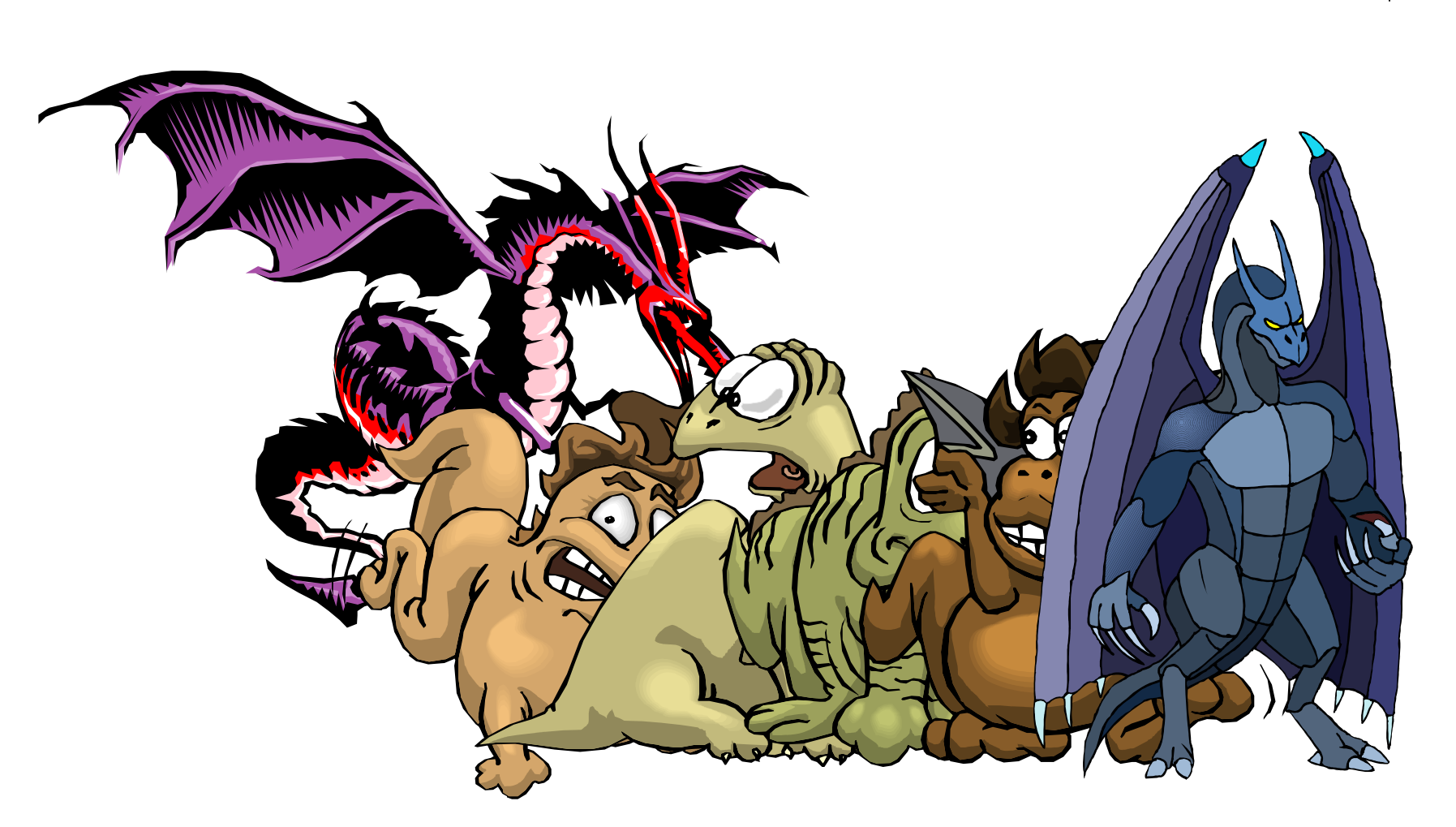

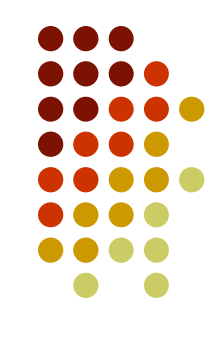

# **What Can You Use a Queue For?**

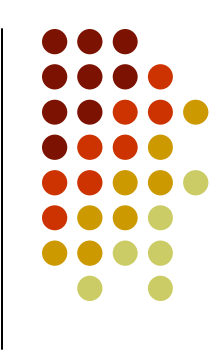

- Processing inputs and outputs to screen (console)
- **Server requests** 
	- **Instant messaging servers queue up incoming** messages
	- Database requests
- Print queues
	- One printer for dozens of computers
- Operating systems use queues to schedule CPU jobs
- **•** Simulations

## **Queue Operations**

- A queue should implement (at least) these operations:
	- $\bullet$ **enqueue** – insert an item at the back of the queue
	- $\bullet$ **dequeue** – remove an item from the front
	- $\bullet$  **peek** – return the item at the front of the queue without removing it
- Like stacks it is assumed that these operations will be implemented efficiently
	- $\bullet$ That is, in constant time

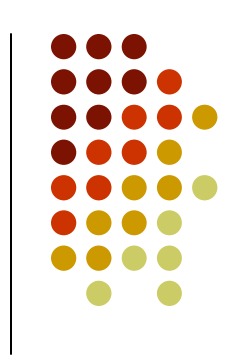

## **Queue: Array Implementation**

- First consider using an array as the underlying structure for a queue, one plan would be to
	- Make the back of the queue the current size of the queue (i.e., the number of elements stored)
	- Make the front of the queue index 0
	- **•** Inserting an item can be performed in constant time 0
	- But removing an item would require shifting all elements 0 in the queue to the left which is **too slow**!

### **Therefore we need to find another way**

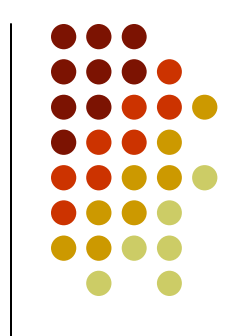

# **An Array-Based Implementation**

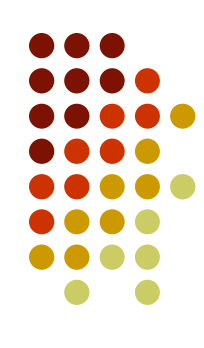

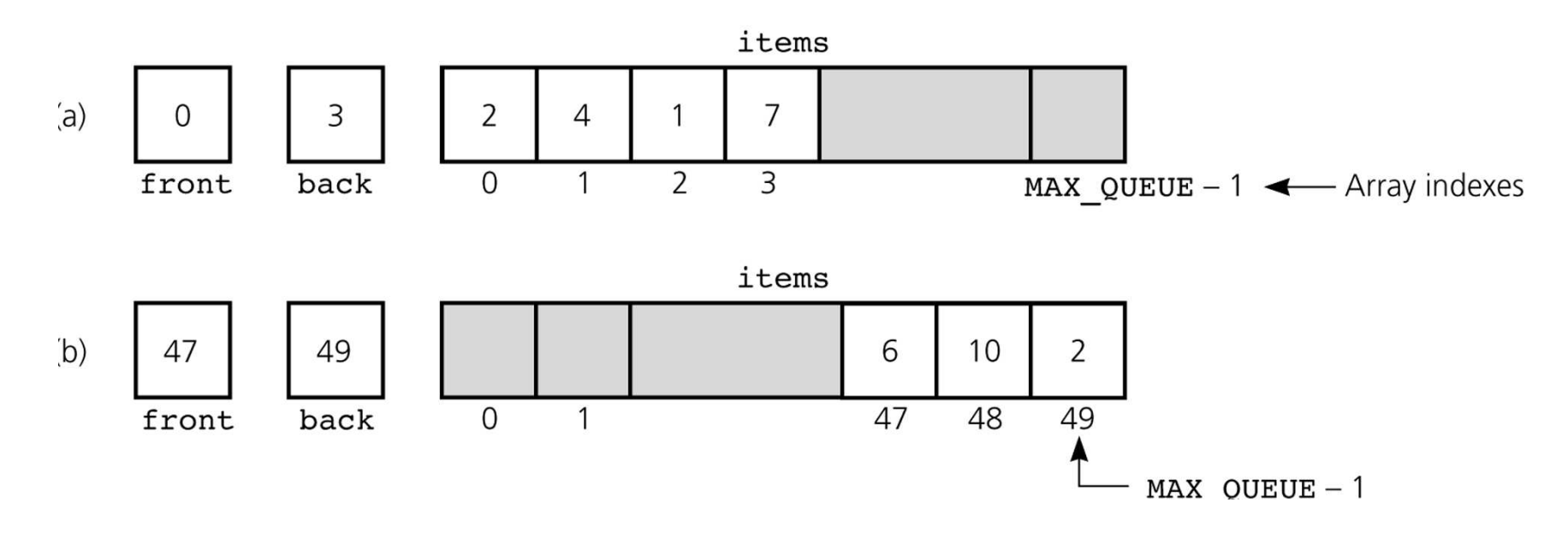

#### Figure 8-8

 a) A naive array-based implementation of a queue; b) rightward drift can cause the queue to appear full